# **Case Study A How to Pass an Exam**

#### **Background**

- Probability Theory exams at Augsburg University in 2005
- Mixture of multiple-choice questions and a choice of free-form questions (5 of 8)
- Students in different majors
- Includes pre-exam features as well as exam results

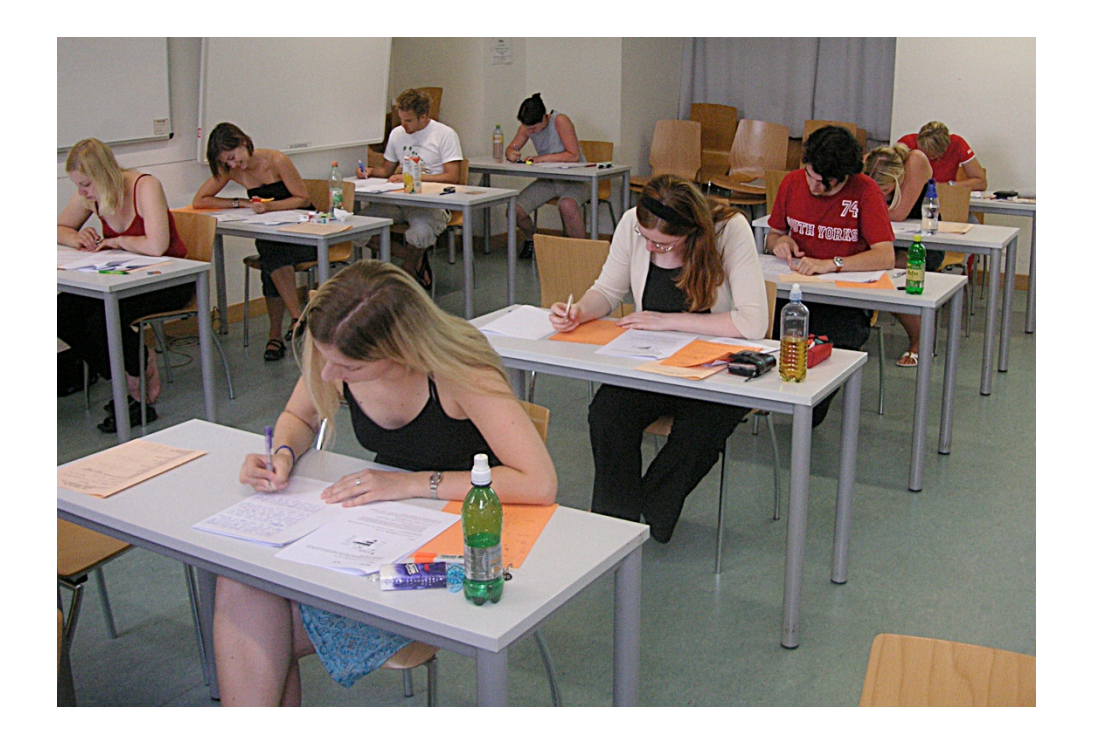

49

## **Goals of Study**

- Examine how well the exams can capture the knowledge of students (if possible)
- Learn more about the distribution of student attributes
- Check a relationship between preparation (homework assignments) and exam results
- Verify the difficulty level of questions or exam parts
- Analyze effect of the structure of the exam (choice of freeform question vs multi-choice tasks) and possible modifications

50

#### **Description of Data**

- Gender
- Major Subject
	- Mainly Math or Business Math
- Semester
	- Students should take the test in the third semester, but can also take the test in a later semester, especially if they failed their first attempt or want to improve their mark.
- Homework Group
	- One out of four; student's choice according to their class schedule.
- Pre-Score
	- The average mark on the 12 assignments ranged between 0 and 25 points.

51

#### **Description of Data (cont.)**

- Multiple Choice
	- $-$  Points achieved in the multiple choice part of the exam,  $0 50$ .
- Points in Question 1 8
	- 0 50 points, missing, if question was not selected.
- Question 1 8 Selected?
	- Binary variables (Yes/No) indicating whether a question was chosen or not.
- Total Selected
	- Number of questions worked on.
- Sum Points
	- Sum of the multiple choice part and the 5 best questions worked on.
- Mark
	- According to the German educational system, ranging between 1 (best) and 5 (failed) with ±0.3 differentiations. (There is no "0.7" or "5.3" and any score lower than 4.0 is a failing grade.)

### **Analysis**

- Basic properties
	- barcharts for Gender, Subject, Group, Semester
	- $-$  fluctuation diagram of Subject  $\times$  Group
- Focus on results
	- histogram Pre-Score, Multiple Choice, Total Points
	- missing value plot of Q1-Q8 Points to assess choices
	- parallel boxplots of Q1-Q8
- Interactions
	- use Group barchart selection with linear model in Total Points vs Pre-Score scatterplot
	- boxplots Total Points by Semester
- Compare exam parts
	- create Total Points Multiple Choice, plots vs Total Points
	- select failed students in Total Points